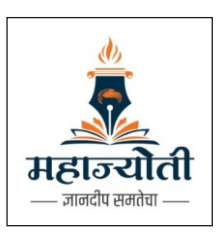

महात्मा ज्योतिबा फूले संशोधन व प्रशिक्षण संस्था (महाज्योती), नागपुर

(महाराष्ट्र शॉसनाच्या इतर मागास बहुजन कल्याण विभागाची स्वायत्त संस्था)

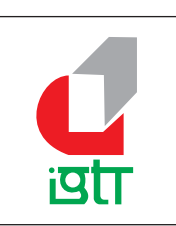

## एम एस एम ई टेक्नॉलॉजी सेंटर, इंडो जर्मन टूल रूम (आयजीटीआर), औरंगाबाद

(भारत सरकारची संस्था, सुक्ष्म, लघुँ व मध्यम उद्यम मंत्रालय)

महाज्योती, नागपूर व इंडो जर्मन ट्रल रुम, औरंगाबाद यांच्या द्वारे **इतर मागास वर्ग (OBC), विशेष मागास वर्ग (SBC), विमुक्त जाती** व **भटक्या जमाती (VJ-NT)** च्या **नॉन क्रिमीलेअर** गटाच्या युवक—युवती साठी **पूर्णवेळ, निवासी, नि:शुल्क** कौशल्य विकास प्रशिक्षण कार्यक्रमांतर्गत खाली दर्शविलेल्या प्रशिक्षणासमोर नमुद पात्रता धारक उमेदवारांकडून विहीत नमुन्यात अर्ज मागवण्यात येत आहेत

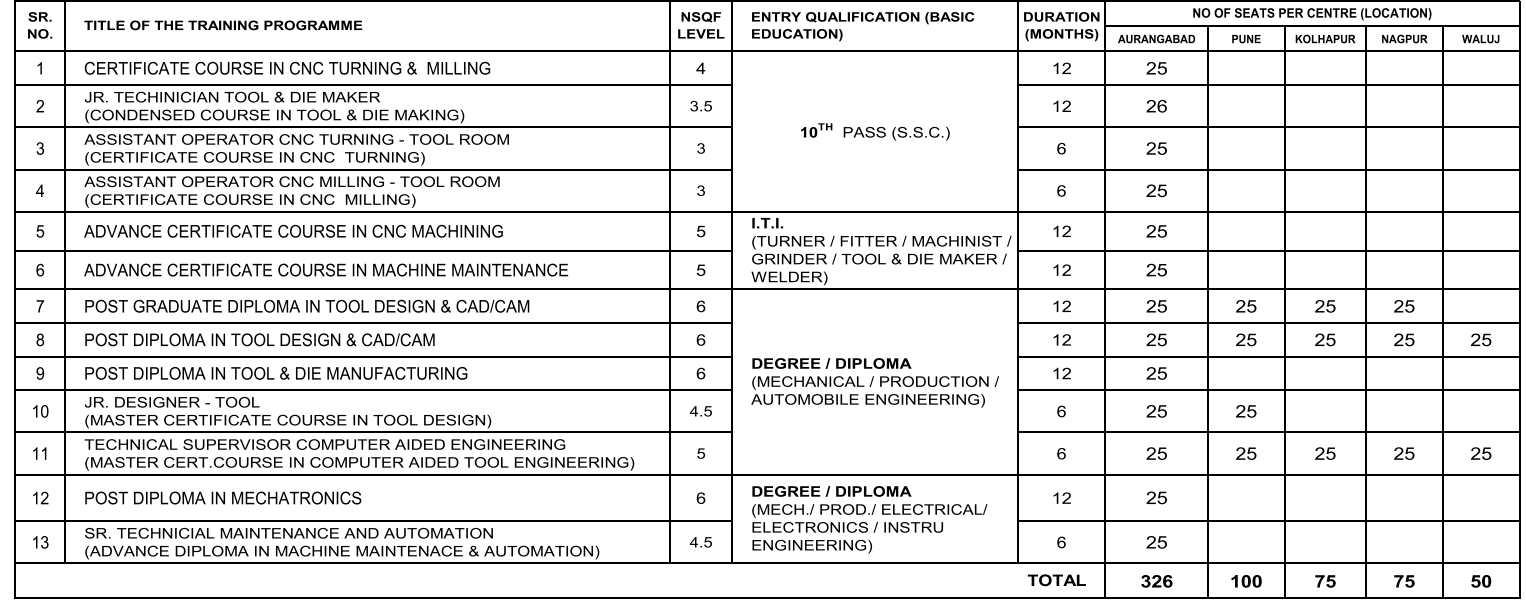

१. उपरोक्त कौशल्य विकास प्रशिक्षण हे नि:शुल्क, निवासी (Residential) असुन सदर प्रशिक्षणाचा संपुर्ण खर्च (प्रशिक्षण, राहणे व जेवण) महाज्योती, नागपुर मार्फत करण्यात येईल.

२. उपरोक्त कौशल्य विकास प्रशिक्षण हे **पूर्णकालीन** असून, सदर कौशल्य विकास प्रशिक्षण **आयजीटीआर, औरंगाबाद** या राष्ट्रीय पातळीवरील भारत सरकारच्या संस्थेद्वारे देण्यात येईल.

3. इतर मागास वर्ग (OBC), विशेष मागास वर्ग (SBC), विमुक्त जाती व भटक्या जमाती (VJ-NT) च्या नॉन क्रिमीलेयर गटाच्या वयोगट १८ ते ३५ मधील गरजू व इच्छक पात्रता धारक उमेदवारांनी ऑन लाईन अर्ज व त्याअनुषंगिक कागदपत्रासह सादर करावेत.

संबधित उमेदवारांनी निवड कार्यक्रमस्थळी **मळ कागदपत्रासह** स्व:खर्चाने उपस्थित राहावे याची नोंद घ्यावी.

- ५. प्राप्त अर्जांमधून निकषांच्या आधारे अर्जाची छाननी करुन निवडक उमेदवारांना **पात्रता प्रशेश परिक्षा** व **मुलाखती** साठी बोलावण्यात येईल, पात्र उमेदवारांची यादी संकेतस्थळावर प्रसिध्द करण्यात यईल, अपूर्ण असलेले तसेच मुदती नंतर आलेले अर्ज विचारात घेतले जाणार नाहीत.(पातत्रा प्रवेश परिक्षा ईंग्रजी, गणित व सामन्यज्ञान या विषयावर आधारीत राहील)
- ६. उमेदवारास चालु वर्षाचे **नॉन क्रिमिलेयर** असल्याचे प्रमाणपत्र सादर करणे आवश्यक आहे.
- ७. ईच्छुक उमेदवारांनी खाली दिलेल्या QR Code किंवा Link किंवा आयजीटीआरच्या संकेतस्थळावर (Website) जाऊन ऑन लाईन अर्ज सादर कारावेत.
- ८. प्रशिक्षणासाठी निवड झालेल्या उमेदवारांची यादी **आयजीटीआरच्या** संकेतस्थळावर प्रसिध्द करण्यात येईल.
- ९. प्रशिक्षण सुरु झाल्यानंतर, उमेदवारांस प्रशिक्षणास गैरहजर राहता येणार नाही अथवा प्रशिक्षण मध्येच सोडुन जाता येणार नाही.
- १०. एखाद्या अभ्यासक्रमासाठी प्रशिक्षणार्थी संख्या मंजूर संख्येपेक्षा कमी पडत असेल तर तो अभ्यासक्रम सुरु होण्यास विलंब होऊ शकतो.
- ११. प्रशिक्षणाच्या अभ्यासक्रमाचे घटक, कालावधी, स्थान व प्रवेश क्षमतेबाबतचे सर्व अधिकार संस्थेकडे राखीव असतील.
- अर्ज स्विकारण्याची अंतिम तारीख: २०/०७/२०२४ पात्रता प्रवेश परीक्षा,कागदपत्रांची पडताळणी व मुलाखत : २४/०७/२०२४

**प्रशिक्षण सुरु होण्याची तारीख :** २९/०७/२०२४ स्र**शिक्षण ठिकाण :** इंडो जर्मन टूल रुम, औरंगाबाद, वआय जी टी आर चे वाळूज औरंगाबाद, पूर्ण, नागपूर, कोल्हापूर उपकेंद्र(सबसेंटर)

अर्जासोबत अपलोड /जोडावयाची कागद पत्रे :१) विहीत नमुन्यातील व फोटोसहीत परिपुर्ण अर्ज २) प्रशिक्षणानुसार आवश्यक शैक्षणिक व व्यवसायिक प्रमाणपत्र (दहावी, बारावी, आय टी आय, डिप्लोमा, डिग्री, ई.) ३) जातीचे प्रमाणपत्र ४) शाळा /महाविद्यालय सोडल्याचा दाखला (टो सी/ एल सी ) ५) वाल् वर्षाचे नॉन क्रिमीलेयर प्रमाणपत्र ६) जन्म दाखला ७) महाराष्ट्र राज्याचा रहिवासी प्रमाणत्र ८) आधार कार्ड ९) स्वतःचा फोटो १०) स्वतःची सही ११) मेडीकल फिटनेस सर्टीफिकेट

माफत

Training, Lodging, & Board

## **Scan For Registration**

## **For More Information**

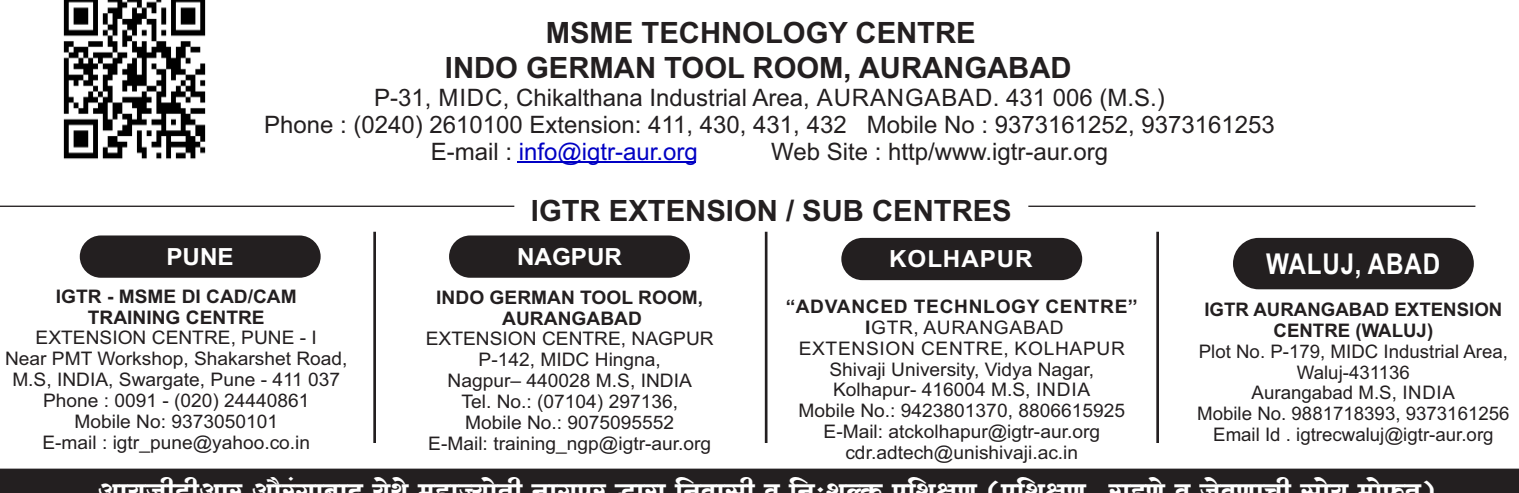